## **Tableta LCD portátil de dibujo – AB0025**

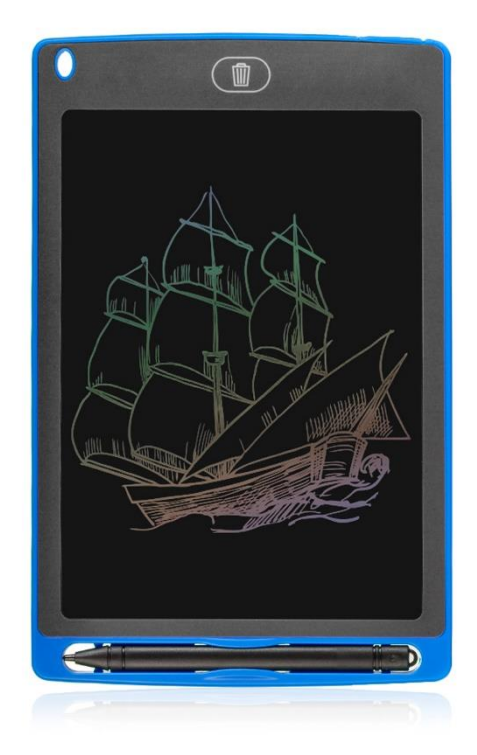

## **Manual de instrucciones**

1. Retire el bolígrafo hacia arriba y escriba en la zona de escritura con el bolígrafo, la pantalla tiene sensibilidad a la presión, presionando suavemente o fuerte podrá crear líneas finas o gruesas.

2. Botón de borrado Un-sólo-click: para borrar los dibujos o notas que haya hecho en la tableta, pulse el botón con la imagen de la papelera y así podrá borrar todo el contenido de la pantalla de una vez.

3. Sustitución de la pila: desenrosque el tornillo en la parte lateral superior de la tableta, extraiga el compartimento de la pila y sustitúyala por otra del mismo tipo.